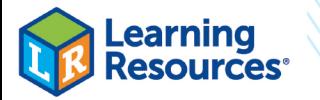

## hand

## Соедините вычисления на счетах Rekenrek с соответствующими вычислениями слева

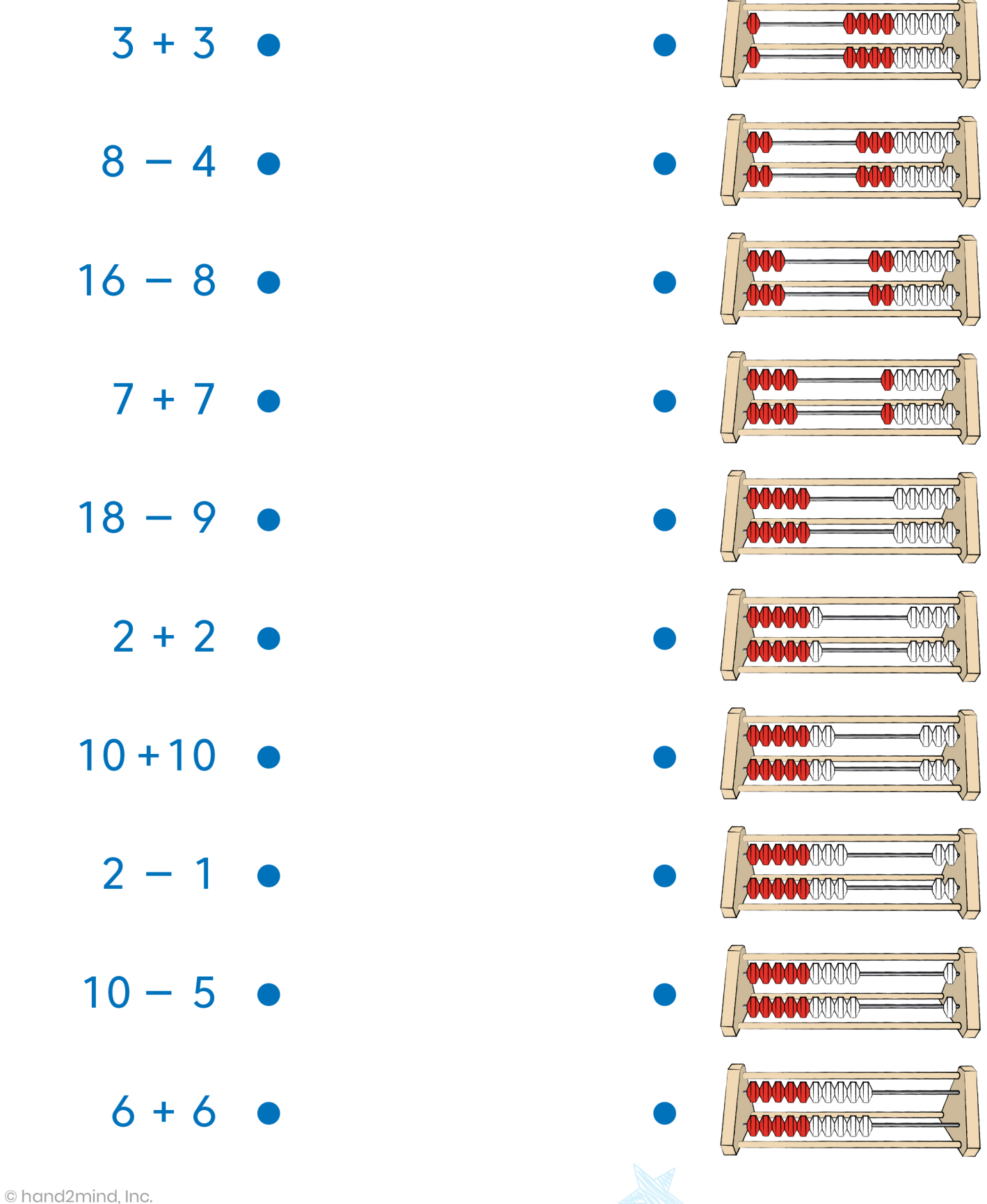